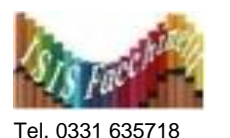

Fax 0331 679586 [info@isisfacchinetti.edu.it](mailto:info@isisfacchinetti.edu.it) [https://isisfacchinetti.edu.it](https://isisfacchinetti.edu.it/)

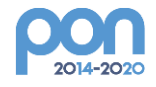

 **ISIS "C. Facchinetti" Sede: via Azimonti, 5 - 21053 Castellanza**

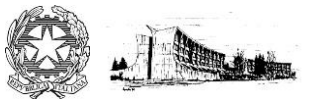

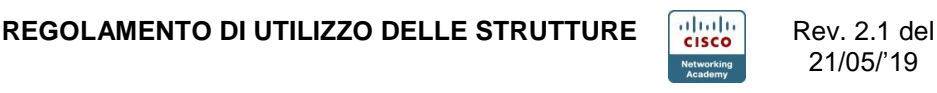

21/05/'19

## **LABORATORI di INFORMATICA e SISTEMI**

Rispettare sempre le norme generali sulla sicurezza (**Documento di valutazione dei rischi**)

- 1) **ACCESSO:** l'accesso e l'utilizzo, da parte degli alunni, dell'aula di informatica devono essere **sempre gestiti da un insegnante** e devono essere riportati nel registro di laboratorio. Il personale che desidera usufruire del laboratorio (attività curriculari/extracurriculari) è tenuto sempre a registrarsi ed è responsabile del corretto impiego della struttura
- 2) **COMPORTAMENTO:** evitare di disturbare chi lo utilizza, non mangiare e/o bere nel laboratorio e non introdurre oggetti potenzialmente dannosi (vetro, liquidi, ecc), mantenendo sempre un atteggiamento controllato (modi generali e tono di voce)
- 3) **ACCENSIONE /PASSWORD:** accendere e spegnere correttamente i computer e **non inserire alcun tipo di password**
- 4) **INSTALLAZIONE:** non installare nuovo software; su tutti i computer è attivo un antivirus che può causare conflitti durante l'operazione di installazione. I docenti che hanno necessità di installare programmi o cd-rom sono pregati di contattare il responsabile del laboratorio per avere indicazioni necessarie
- 5) **ATTIVITÀ:** è opportuno non ingombrare il piano di studio e collocare le cartelle esternamente alla posizione lontano dalle vie di fuga (Sicurezza), mantenendo solo il materiale didattico strettamente necessario. Attenersi sempre alle disposizioni del **DOCENTE** durante il lavoro
- 6) **IMPOSTAZIONI:** non modificare le impostazioni (salva schermo, sfondo, colori, risoluzioni, suoni, ecc.)
- 7) **DATI:** è assolutamente vietato aprire, spostare o eliminare dati e cartelle altrui; Memorizzare i propri dati nella cartella C:\Documenti; questa contiene le sottocartelle classi/sezioni. In esse ciascuno potrà creare una propria cartella personale
- 8) **STAMPA DOCUMENTI:** è limitata all'uso strettamente didattico ed è autorizzata dal **DOCENTE**  dell'attività secondo le effettive necessità
- 9) **PROTEZIONE:** nel caso di individuazione di malfunzionamenti o di virus (comparsa di un messaggio dell'antivirus) prendere nota del messaggio e segnalare immediatamente il fatto ai responsabili del laboratorio (**RL**)
- 10) **SICUREZZA:** non toccare i cavi di alimentazione e gli altri cavi di collegamento. Non posizionarsi o passare nei punti destinati al passaggio dei cavi. Se ci sono dei malfunzionamenti o un cavo staccato, chiamare il **TECNICO** o i **DOCENTI**.
- 11) **INTERNET:** il suo utilizzo deve essere sempre autorizzato dal **DOCENTE**. Durante la navigazione rispettare la netiquette (etichetta di rete, regole di comportamento)

Terminato di utilizzare il laboratorio fare in modo di lasciarlo nelle migliori condizioni. Il responsabile del laboratorio (**RL**) è a disposizione per qualsiasi esigenza di supporto.

I responsabili dei laboratori: